<sup>Документ подисан подговорению й подпись и и выс<mark>шего образования российской федерации</mark></sup> Должность: Проректо**Р клеральное тосударственн**ое автономное образовательное учреждение **высшего образования** <sup>у</sup>никальный проа**ндий инскледовательский технологический университет «МИСИС»** Информация о владельце: ФИО: Исаев Игорь Магомедович Дата подписания: 09.10.2023 16:13:04 d7a26b9e8ca85e98ec3de2eb454b4659d061f249

## Рабочая программа дисциплины (модуля)

# **Компьютерная металлография**

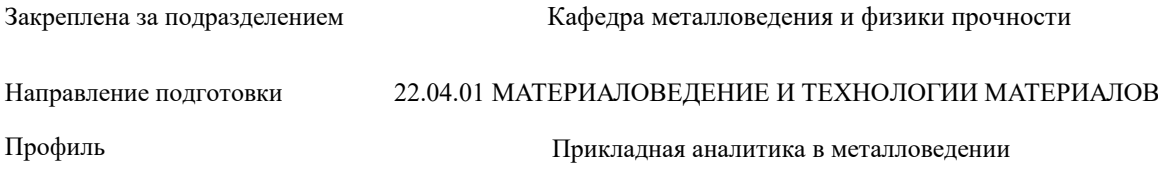

144

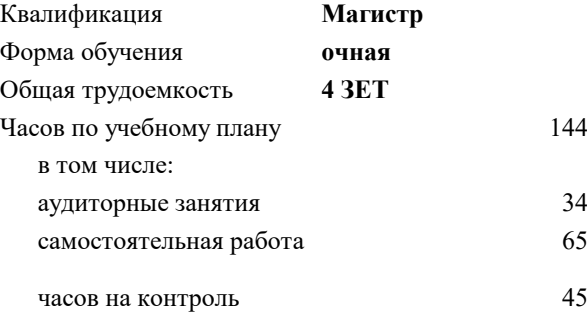

экзамен 1 курсовая работа 1 Формы контроля в семестрах:

#### **Распределение часов дисциплины по семестрам**

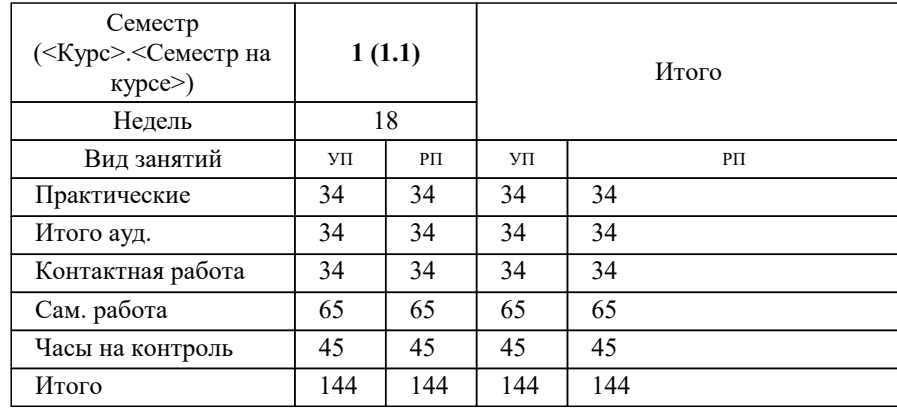

Программу составил(и): *ктн, доцент, Котенева Мария Владимировна*

**Компьютерная металлография** Рабочая программа

Разработана в соответствии с ОС ВО:

Самостоятельно устанавливаемый образовательный стандарт высшего образования - магистратура Федеральное государственное автономное образовательное учреждение высшего образования «Национальный исследовательский технологический университет «МИСИС» по направлению подготовки 22.04.01 МАТЕРИАЛОВЕДЕНИЕ И ТЕХНОЛОГИИ МАТЕРИАЛОВ (приказ от 05.03.2020 г. № 95 о.в.)

Составлена на основании учебного плана:

22.04.01 Материаловедение и технологии материалов, 22.04.01-ММТМ-23-12.plx Прикладная аналитика в металловедении, утвержденного Ученым советом НИТУ МИСИС в составе соответствующей ОПОП ВО 22.06.2023, протокол № 5-23

Утверждена в составе ОПОП ВО:

22.04.01 Материаловедение и технологии материалов, Прикладная аналитика в металловедении, утвержденной Ученым советом НИТУ МИСИС 22.06.2023, протокол № 5-23

**Кафедра металловедения и физики прочности** Рабочая программа одобрена на заседании

Протокол от 22.05.2023 г., №11

Руководитель подразделения Никулин Сергей Анатольевич

#### **1. ЦЕЛИ ОСВОЕНИЯ**

1.1 Дисциплина "Компьютерная металлография" рассматривает современные методы исследования с использованием методов количественного анализа цифровых изображений реальных структур в различных областях материаловедения. В рамках дисциплины студенты узнают, какие методы позволяют описывать структуру материалов на разных уровнях, самостоятельно обработают изображения микроструктуры, а также проведут количественный анализ изображений микроструктуры различных материалов.

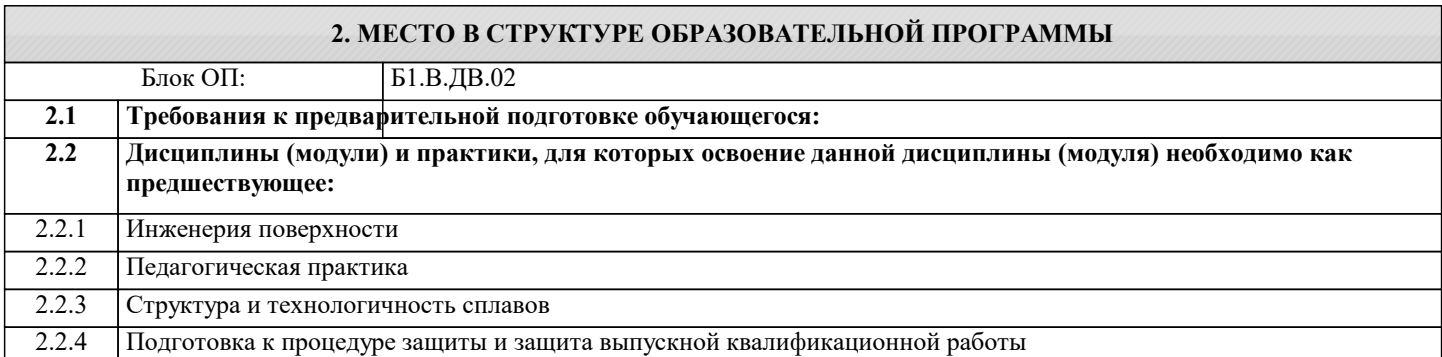

#### **3. РЕЗУЛЬТАТЫ ОБУЧЕНИЯ ПО ДИСЦИПЛИНЕ, СООТНЕСЕННЫЕ С ФОРМИРУЕМЫМИ КОМПЕТЕНЦИЯМИ**

**ОПК-1: Способен решать производственные и (или) исследовательские задачи, на основе фундаментальных знаний в области материаловедения и технологии материалов и знаний в междисциплинарных областях**

**Знать:**

ОПК-1-З3 Связь структуры стали и ее свойств

**ПК-6: Способен к реализации программ высшего образования уровня бакалавриат в области материаловедения и технологии**

**Знать:**

ПК-6-З1 Структуру учебных занятий разных типов (лекция, практика, лабораторная работа)

**ОПК-1: Способен решать производственные и (или) исследовательские задачи, на основе фундаментальных знаний в области материаловедения и технологии материалов и знаний в междисциплинарных областях**

**Знать:**

ОПК-1-З1 Методы исследования структуры материалов

ОПК-1-З2 Типологию структур сталей

**ПК-6: Способен к реализации программ высшего образования уровня бакалавриат в области материаловедения и технологии**

**Уметь:**

ПК-6-У1 Самостоятельно планировать и проводить учебное занятие

**ОПК-1: Способен решать производственные и (или) исследовательские задачи, на основе фундаментальных знаний в области материаловедения и технологии материалов и знаний в междисциплинарных областях**

**Уметь:**

ОПК-1-У3 Количественно характеризовать структуру материалов

ОПК-1-У1 Проводить автоматическую обработку изображения микроструктуры в программной среде

ОПК-1-У2 Проводить количественный анализ изображений структуры

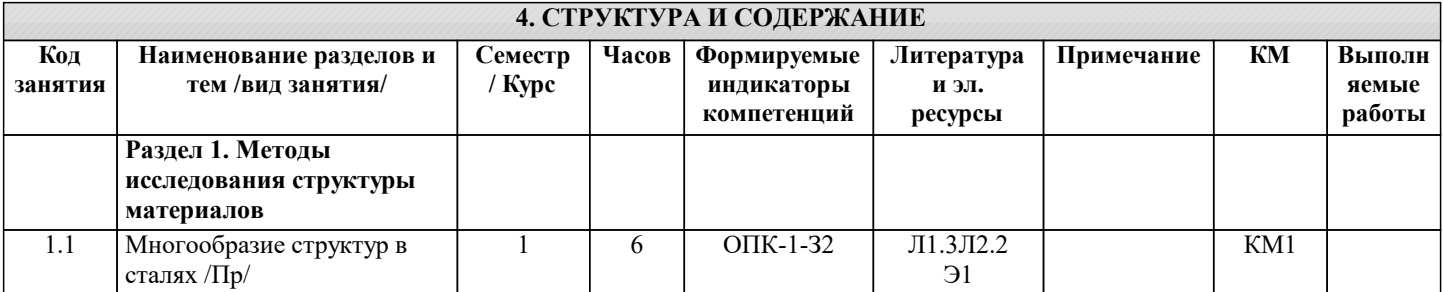

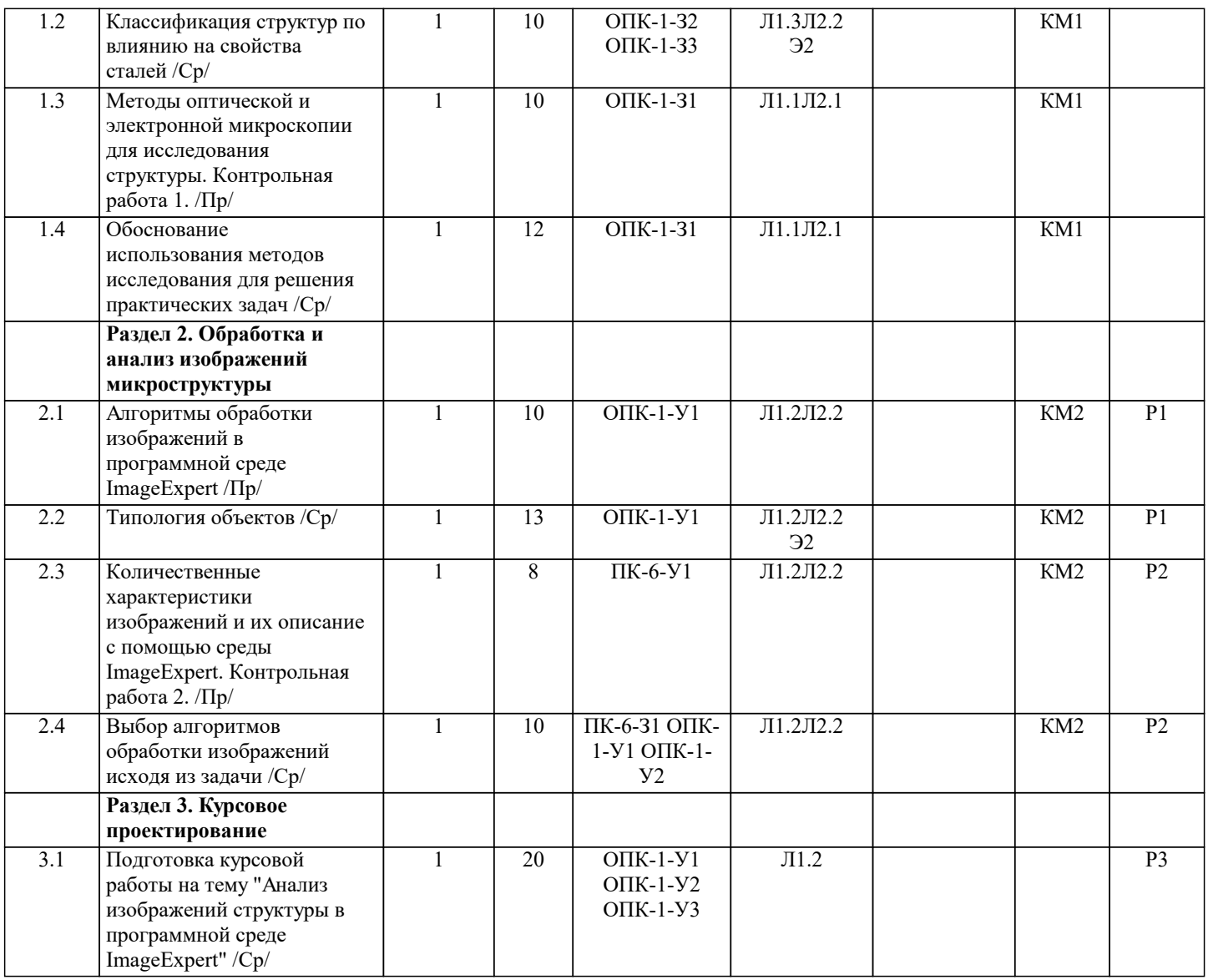

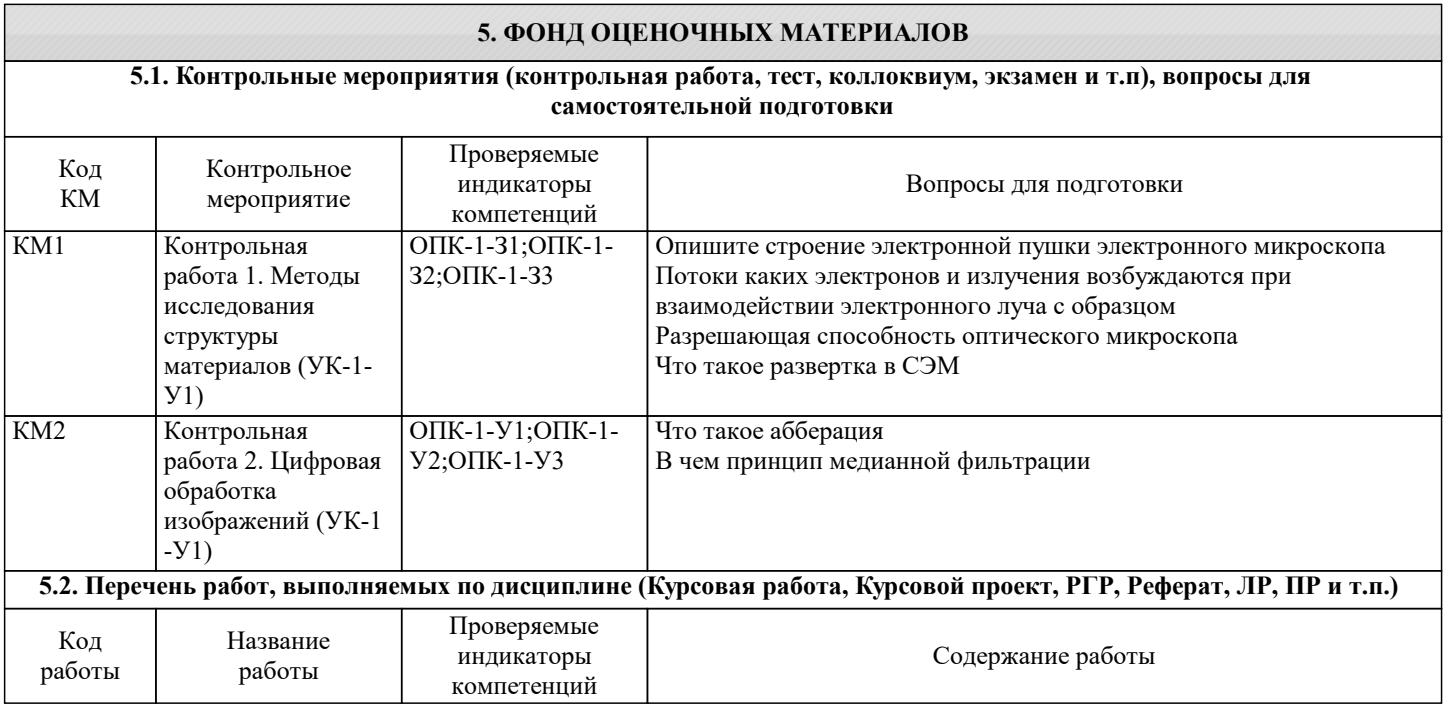

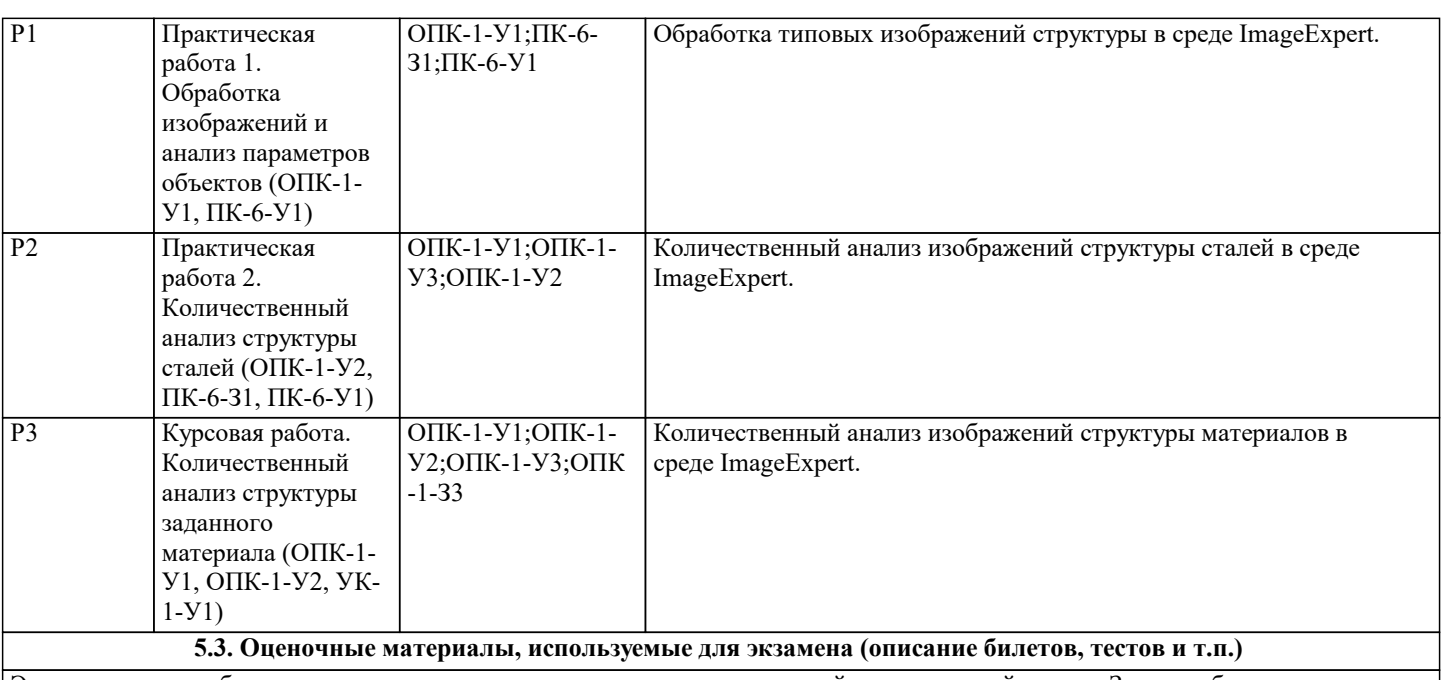

Экзаменационные билеты состоят из трех теоретических вопросов и одной имитационной задачи. Задачи в билетах являются типовыми, подобные задачи обучающиеся решают в течение семестра. Экзаменационные билеты хранятся на кафедре.

**5.4. Методика оценки освоения дисциплины (модуля, практики. НИР)**

В рамках дисциплины ведется балльно-рейтинговая система оценки. Максимальное количество баллов по дисциплине - 100.

В течение семестра обучающийся может набрать за текущую деятельность максимум 70 баллов: 20 баллов за каждую контрольную работу, 15 баллов за каждую практическую работу.

Экзаменационная работа оценивается в 30 баллов: 15 баллов за решение имитационной задачи, по 5 баллов за каждый теоретический вопрос.

Для получения оценки "удовлетворительно" необходимо набрать суммарно 70-79 баллов, "хорошо" - 80-89 баллов, "отлично" - 90-100 баллов.

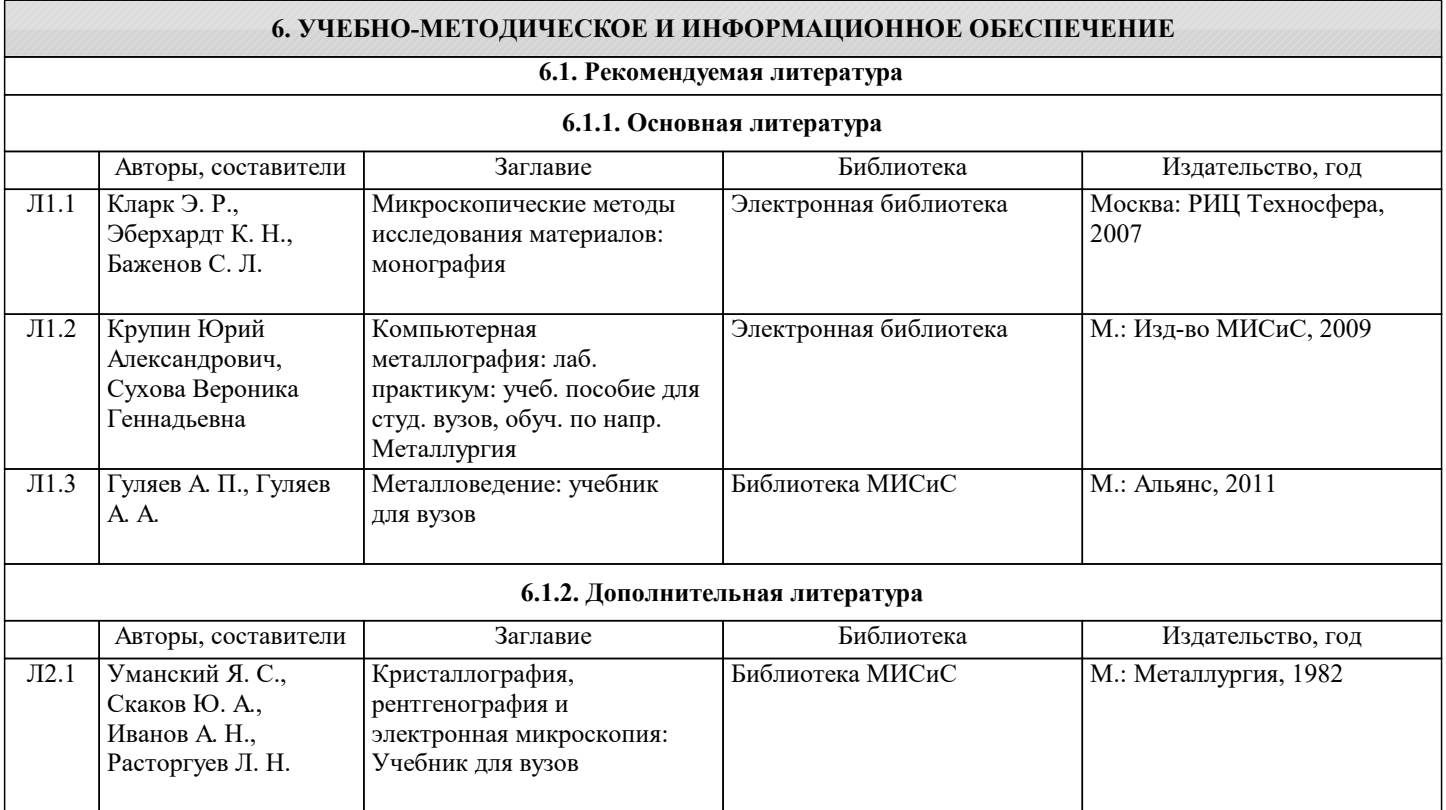

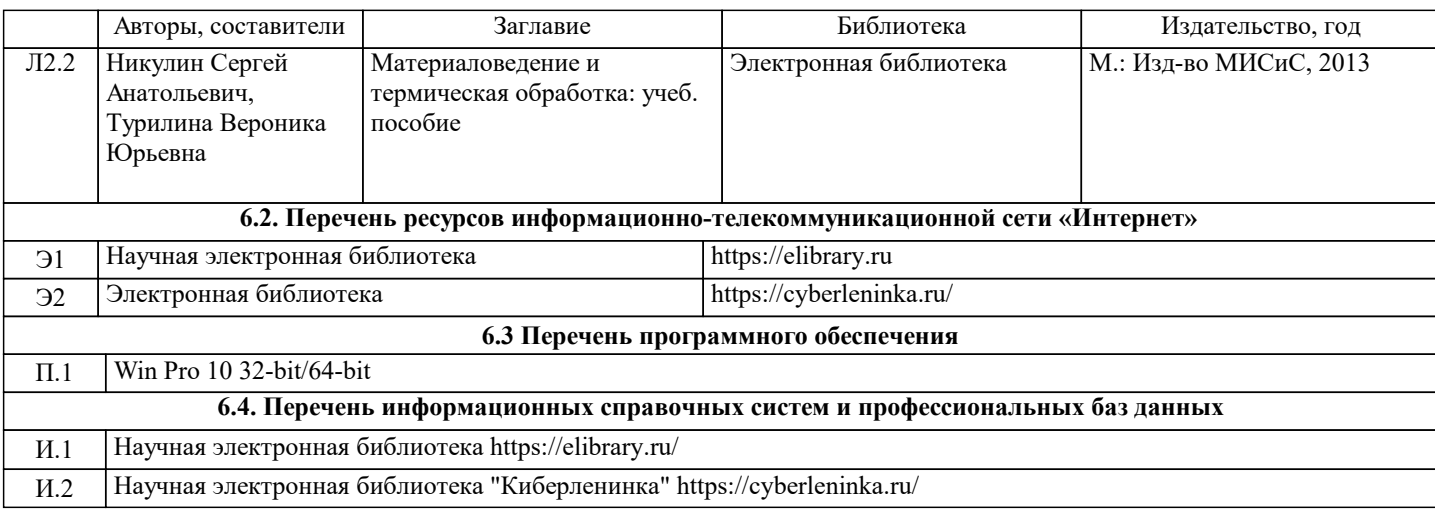

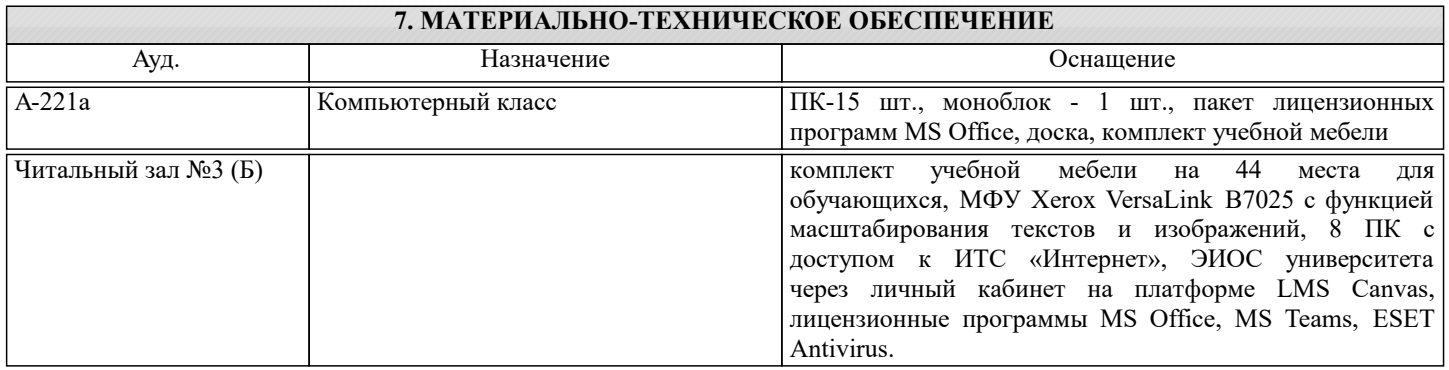

### **8. МЕТОДИЧЕСКИЕ УКАЗАНИЯ ДЛЯ ОБУЧАЮЩИХСЯ**

Для подготовки к практическим работам 1, 2 рекомендуется использовать лабораторный практикум "Компьютерная металлография" Ю.А. Крупина, В.Г. Суховой.